#### 计算机二级辅导:如何实现API钩子计算机等级考试 PDF转换

# https://www.100test.com/kao\_ti2020/645/2021\_2022\_\_E8\_AE\_A1\_ E7\_AE\_97\_E6\_9C\_BA\_E4\_c97\_645078.htm Windows Win32 API

RAD THE RAD

Windows

#### Win 9x Win NT/2K

 $API$ 

 $API$ 

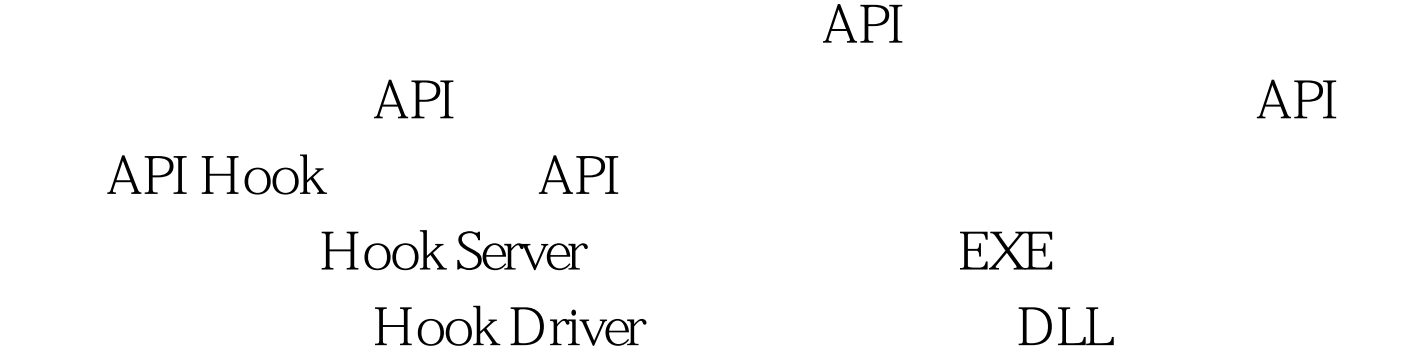

# $API$

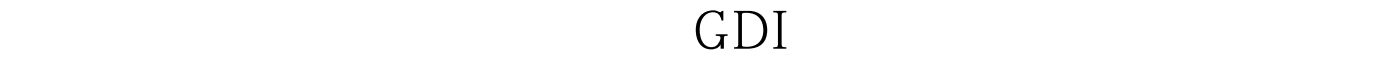

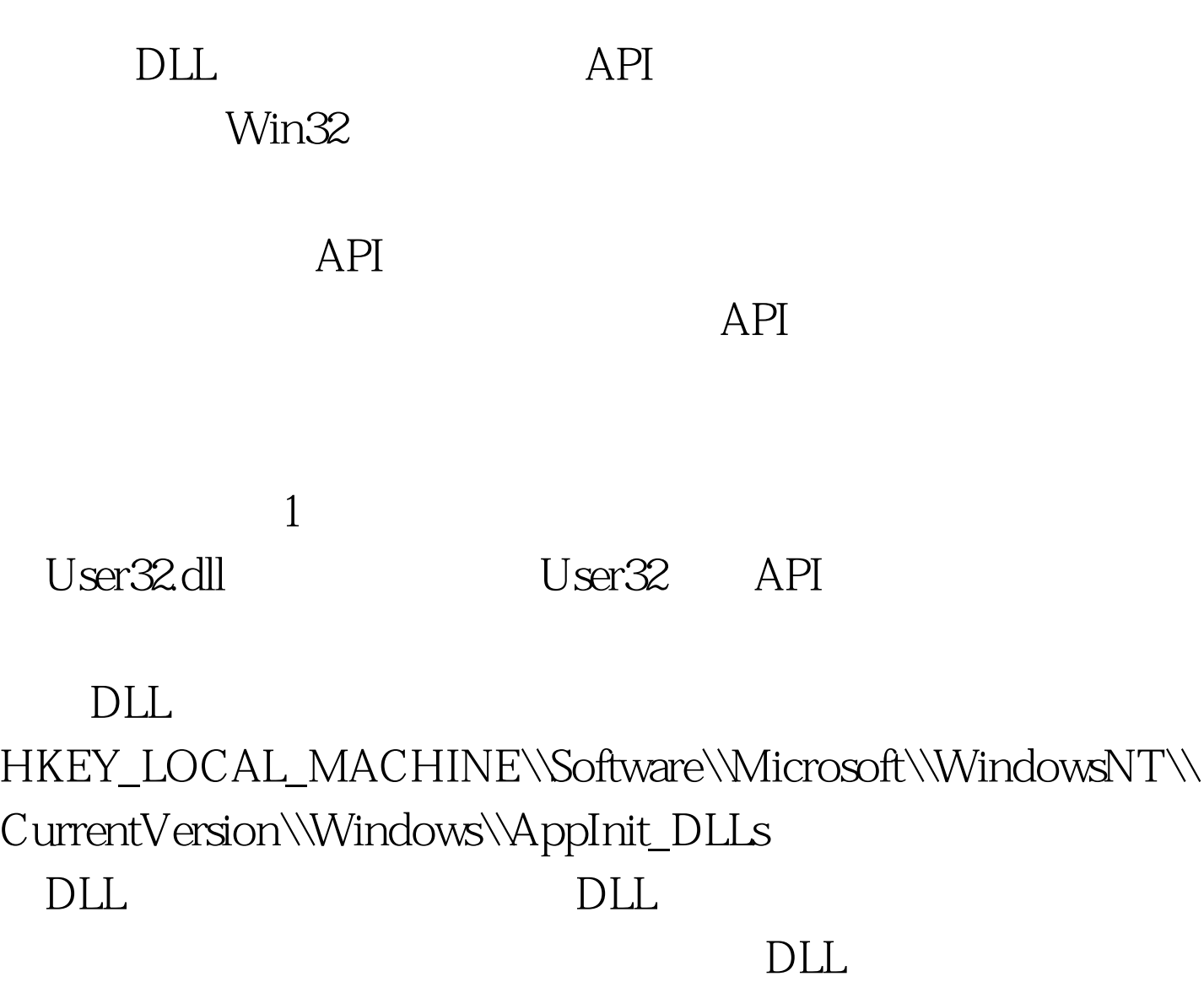

 $NT/X$ 

Windows User32

用程序注入DLL,例如控制台应用程序 不管需要与否,钩

子DLL将注入每一个GUI应用程序,这将导致整个系统性能的

2. Windows DLL

Windows Windows DLL Windows SetWindowsHookEx

 $DLL$ 

SetWindowsHookEx

## $DLL$

 $\rm DLL$ 

UnhookWindoesHookEx SetWindowsHookEx CallNextHookEx

Windows DLL Windows HHook SetWindowsHookEx CallNextHookEx

#### $DLL$

VC has a controlled the through the transmission of the transmission of the transmission of the transmission of the transmission of the transmission of the transmission of the transmission of the transmission of the transm

## $DEF$

" shared" Delphi

# CreateFileMapping MapViewOfFile

Windows API Borland BCB #pragma codeseg VC #pragma data\_seg

而BCB的联机帮助中对此也提到的不多,不知怎样才能正确

# $DLL$ UnHookWindowsHookEx  $\mathrm{DLL}$ Win 9x/Me Win NT/2K  $\rm DLL$ UnHookWindowsHookEx

### Windows

### $DLL$

# 如果我们要对某些进程的整个生命周期内的API调用情况进行  $API$  3.

CreateRemoteThread

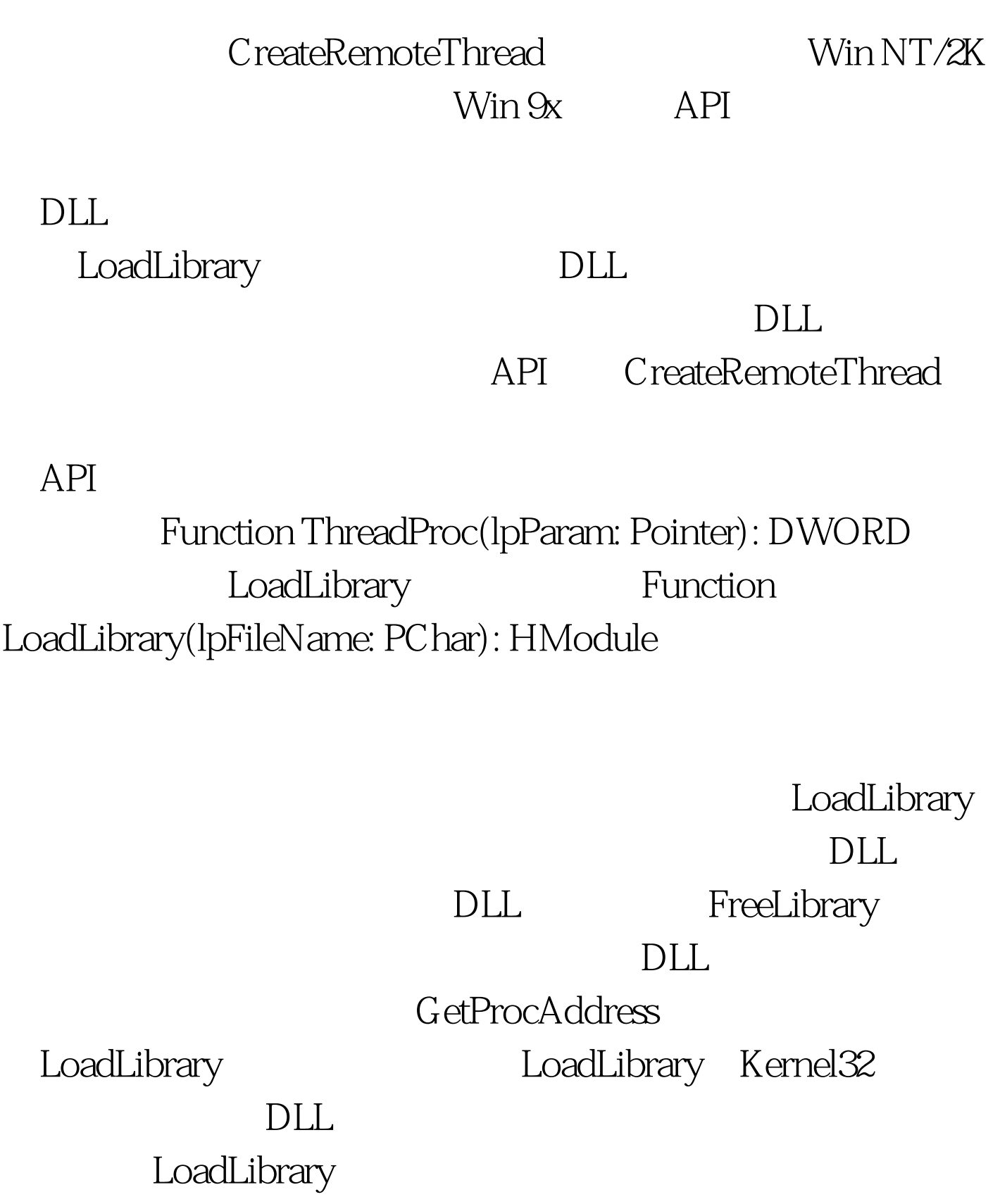

CreateRemoteThread AddrOfLoadLibrary := GetProcAddress(GetModuleHandle('Kernel32.dll'), 'LoadLibrary'). HremoteThread :=

# CreateRemoteThread(HTargetProcess, nil, 0, AddrOfLoadLibrary, HookDllName, 0, nil). CreateRemoteThread OpenProcess

## PROCESS\_ALL\_ACCESS

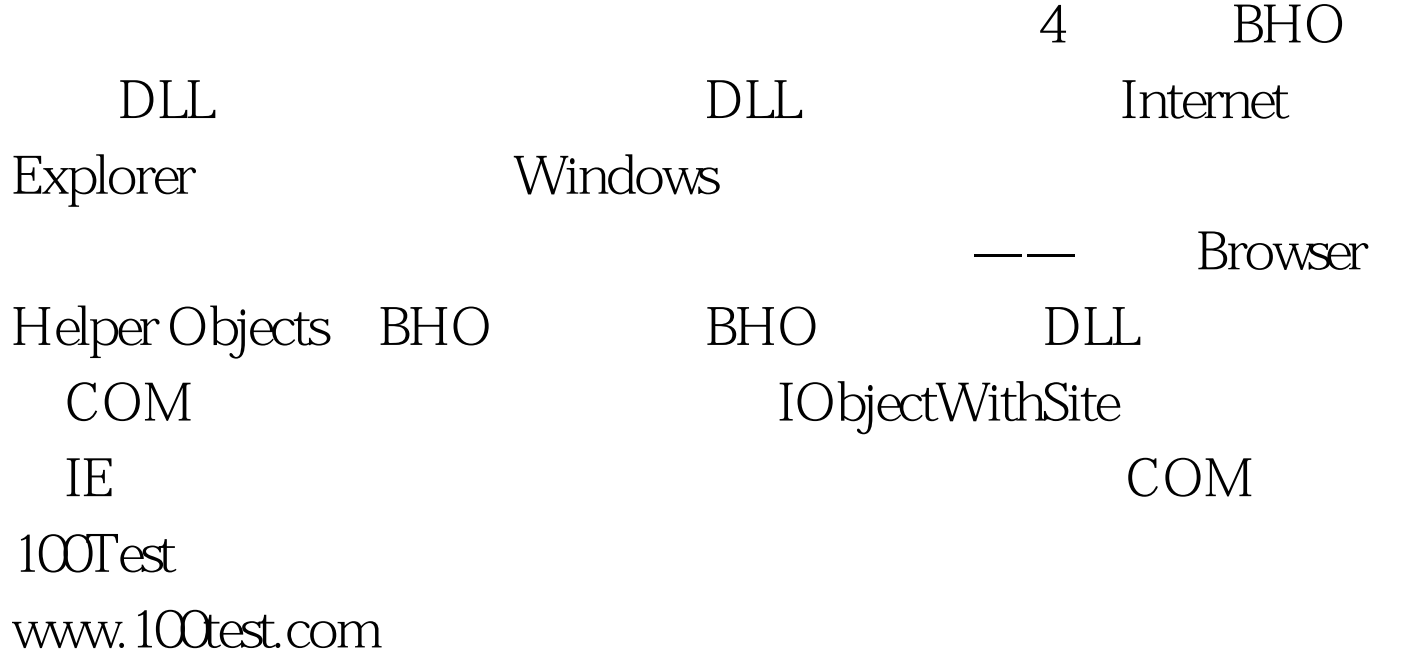